# **Un Mae prel-à-porler**

*Quando, quasi dieci anni or sono, uscì il primo Macintosh si trattava ovviamente di un unico modello. Ma, al contrario di quanto accade di solito, non fu subito seguito da una nutrita serie di fratelli; anzi rimase tale* e *quale per diversi anni. E quando il modello base fu superato venne sostituito da uno superiore, consentendo oltre tutto ai possessori del precedente l'upgrade. E la cosa andò avanti così per molti anni ancora. In seguito arrivarono i Mac serie Il con un processore superiore, sempre però pochissimi modelli,* e *l'uscita di ogni nuova macchina significava la fine di una precedente.*

*D'un tratto, pochi anni fa, la rivoluzione: la Apple comincia a sfornare nuovi modelli al ritmo di quattro all'anno, lasciando completamente spiazzati i vecchi utenti ormai impigriti davanti alloro buon Mac Plus.*

*Oggi la Apple ha a listino ben* 17 *modelli differenti, più tutte le varianti che si possono realizzare con monitor, tastiere, stampanti, memoria, eD-Rom* e *accessori vari. Modelli talvolta tanto simili da lasciare nel dubbio anche gli esperti più esperti: perché tenere a listino macchine dal prezzo quasi identico* e *dalle caratteristiche così simili? La risposta* è *tanto ovvia quanto sorprendente: perché gli utenti non sono tutti uguali! La Apple, come una gran casa di moda, ha presentato la sua collezione primaveraestate, adesso sta ai sarti; pardon ai venditori, scegliere* e *adattare al cliente il modello più opportuno. E così, come per un vestito, bisognerà trovare per ciascun utente il Mac giusto, né troppo largo, né troppo stretto, che sia comodo, pratico ed elegante, funzionale* e, *possibilmente, nella fascia economica adeguata*

*di Va/ter Di Dio*

#### **Baz-Faz**

*Versione* 1.1 - 1992 *byJB. Ward Applicazione - Shareware (7\$)*

Si tratta di un semplice giochino, come quelli di una volta ai tempi eroici del Mac; una piccola ruota con un indice da un lato può essere spostata per lo schermo facendola girare su se stessa e attivando il motore. Dall'indicatore partono anche i colpi del cannoncino.

La ruota è in realtà la vostra astronave che deve, attraversando dei buchi neri, passare dallo spazio attuale al livello successivo. Ovviamente ci sono vari oggetti che vagano per ciascun livello: cristalli radioattivi, faccine sorridenti, vermi spaziali, basi astrali e altro ancora.

I più diffusi sono i cristalli che emettono delle particelle radioattive (stranamente visibili); avvicinarsi a loro troppo, o troppo a lungo, è oltremodo pericoloso. Altrettanto pericolose le faccine sorridenti: sono delle mine a tempo in grado di distruggere l'astronave all'istante. Gli altri oggetti? Beh, quelli scopriteli da soli.

Funziona bene sotto System 7, sfrutta un minimo di colore se c'è e, salvo su alcune macchine (LC ed LC Il si bloccano se si attiva il suono, l'LC **I1I** va bene) ci sono dei suoni abbastanza in tema.

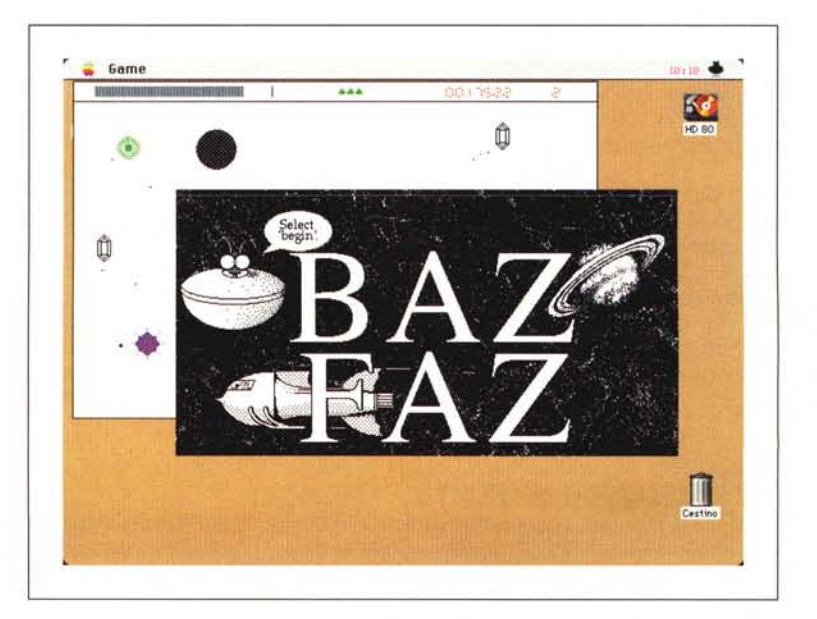

# **Coloring Book**

*Versione 1.0.1 -* 1993 *by James F. AI/ison. Applicazione - Shareware (12\$) (Serve il colore)*

È un libro elettronico da colorare adatto ai bambini che sappiano almeno utilizzare il mouse per cliccare su un oggetto, più o meno dai 2 ai 6 anni. A sinistra dello schermo c'è la tavolozza dei colori, anzi le tavolozze perché sono due i gruppi di colori: uno con quelli pastello e uno con quelli vivaci. Basta cliccare sul colore prescelto e poi in un punto del disegno per riempire automaticamente l'area del colore desiderato. Essendo destinato ai bambini il programma non è come un paint. in cui si deve centrare esattamente la zona da riempire, anche cliccando nelle immediate vicinanze la scelta viene accettata correttamente; inoltre alcune zone sono collegate tra loro «logicamente» per cui colorarne una implica il riempimento automatico di tutte le altre dello stesso oggetto. La scelta del colore è accompagnata da una musichetta che varia casualmente e in alcune pagine del libro sono nascoste delle animazioni, come ad esempio un pesce che fa le bollicine o la nave spaziale che spara colpi di laser. Un tasto con l'arcobaleno fa ciclare la palette dei colori generando, se si so-

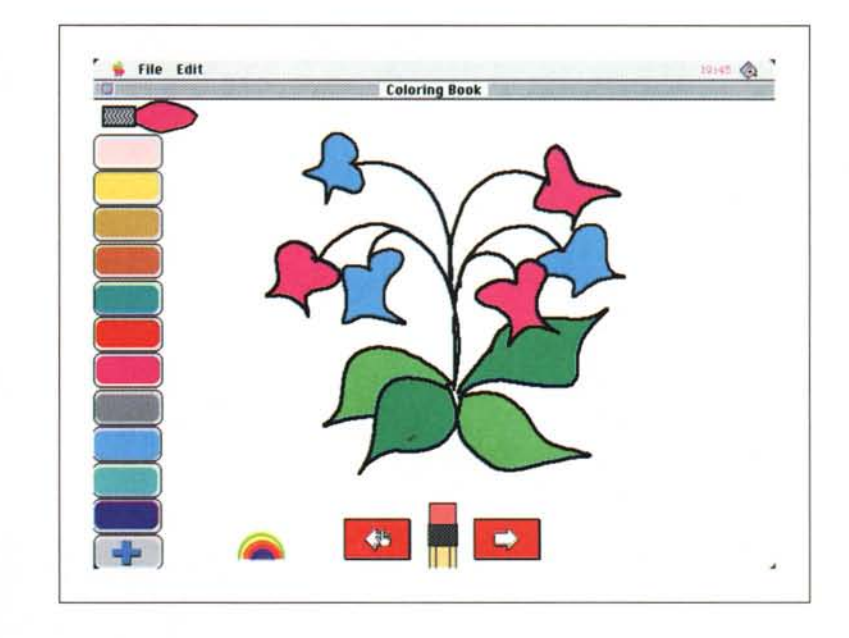

no scelti i colori giusti, un bell'effetto di movimento.

Il libro contiene 16 pagine da colorare tra cui una con un set di tessere tutte uguali che possono essere usate dal bambino per inventare nuovi disegni. Peccato che non sia possibile creare delle nuove pagine.

Essendo destinato ai bambini Coloring Book non utilizza nessun menu, ma solo dei grossi bottoni piazzati ai bordi dell'area di disegno.

Coloring Book gira con System 6.07 o successivi, vuole 256 colori, un monitor da almeno 13 pollici e usa 1600K di RAM.

#### **Dragon**

*Versione 1.0.3-1993 by Jochen Pier Applicazione - Cardware*

Dragon è un clone di Shanghai di cui rispetta tutte le regole fondamentali nonché i tipi e i segni sulle tessere. Il fine del gioco è banale: rimuovere tutte le tessere dal campo di gioco. Arrivare in fondo è un tantino più complicato. Come per tutti i solitari Shanghai è al cinquanta percento fortuna e al cinquanta percento abilità.

Per eliminare le tessere basta cliccare sopra a quelle uguali (a coppie), per la maggior parte dei tipi ci sono due coppie di tessere per ciascun ideogramma.

Le tessere sono disposte a piramide su cinque strati. Quelle di uno strato superiore nascondono ovviamente quelle sottostanti; inoltre si possono to-

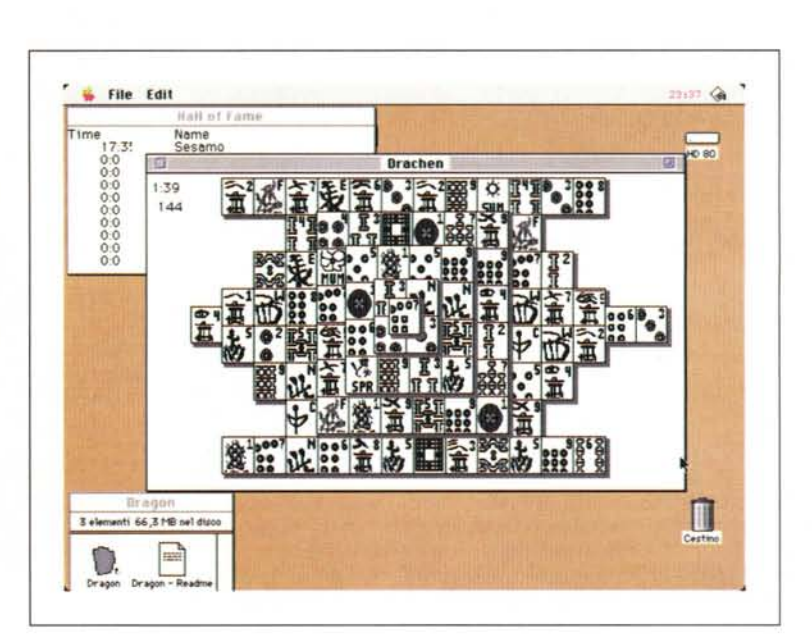

gliere solo le tessere più esterne di ciascuna colonna.

Uno dei vantaggi dello Shanghai sul computer è che vi avvisa automaticamente delle tessere bloccate, in questo programma cambia la forma del cursore, e uno degli svantaggi è che.. non potete barare' Un secondo vantaggio dell'uso del computer, che invece non è stato implementato dall'autore, è l'aiuto, che vi mostra le coppie libere del tavoliere.

Questa versione è in bianco e nero, ma l'autore ne sta preparando una a colori e forse con i suoni; gira quindi su qualsiasi Macintosh ovviamente con almeno il System 6. Come già detto altre volte il Cardware richiede, per chi gradisce il programma, il semplice invio, all'indirizzo dell'autore, di una cartolina con gli incoraggiamenti del caso

## **The Player Il**

*Versione* 2 50 - 1992 *by Antoine Rosset Applicazione - Freeware (serve* 68030 *e Colore)*

The Player Il permette di eseguire in background qualsiasi suono per Macintosh e anche i file MOD di Amiga che, con poche decine di Kappa consentono diversi minuti di ottima musica anche in stereofonia.

Oltre a permettere l'ascolto in background, Player Il consente la registrazione, in memoria o direttamente sul disco rigido di un suono proveniente dal microfono o da una scheda audio campionatrice.

Pur avendo la possibilità di mostrare l'oscillogramma dei suoni che sta eseguendo, Player Il non possiede alcun editor interno: serve solo a registrare e riascoltare.

I comandi sono tutti sul pannello frontale di Player Il e sono i tipici «Play», «Record», «Open», «Micro» e «Stop». Il comando «Play» avvia l'esecuzione del brano selezionato, di cui compare in basso a destra una finestra di informazioni tecniche. Ovvi i comandi Open e Stop; mentre il comando Record apre una successiva finestra con le

The Player - By Antoine ROSSET  $<$ П b. **Bonutla** Dwect-To-Dut  $\bigcup$  Dolume : nt ally rul ı

caratteristiche di qualità e tipo del file da creare. Permette di salvare in memoria (in modo 32 bit) o sul disco rigido, in quest'ultimo caso l'unico limite è lo spazio disponibile sul disco. Con il comando Micro si attiva invece un piccolo pannello di registrazione, simile a quello del sistema operativo, con cui si può avviare la registrazione diretta di un suono dal microfono incorporato.

Come tutti i player anche questo necessita di grosse risorse di macchina per cui ci vuole un 68030, il colore e, se si vuole registrare, il microfono.

#### **HemiRoids**

*Versione 1.08-1993 by Sean Ansorge Applicazione - Freeware (serve* 68030 *e Colore)*

HemiRoids è un altro clone di Asteroids, ma non per questo ne è inferiore o identico come accade a volte per le duemila clonazioni di uno stesso gioco. È vero che non ci vuole molta fantasia per fare un clone di un programma, ma a volte, ed è questo uno di quei casi, anche il semplice miglioramento della grafica (qui tutto in stile Ray Tracing) è più che sufficiente per ridare giovinezza ad un programma che fa ormai parte dei classici Amarcord.

Come per l'originale si tratta di sopravvivere il più a lungo possibile a bordo di una navetta dagli strani comandi, sparando a tutto quello che si muove. L'area di gioco è il classico toro, per cui tutto quello che esce da un bordo rientra da quello opposto. Tra gli oggetti vaganti ci sono degli asteroidi (che colpiti si frammentano in parti sempre più piccole) e dei pianeti a forma di «smarties» con una popolazione ostile che spara dei colpi di una precisione micidiale. Per fortuna oltre al cannone la navetta è dotata di scudi automatici e di una serie (limitatissima) di bombe intelligenti in grado di distruggere il pianeta ovunque si trovi.

Naturalmente gli scudi si esauriscono rapidamente quando vengono colpiti e, appena senza scudi, il primo urto è mortale; per fortuna ogni tanto compare per un piccolo periodo di tempo una base astrale a forma di piramide che si sposta ruotando su se stessa; per ricaricare scudi e bombe intelligenti basta accostarcisi o passarci sopra con la navetta.

Divertentissimi e molto indovinati i suoni, non danno assolutamente fastidio ed, anzi, è uno dei pochi giochi in cui viene voglia di alzare il volume dell'altoparlante. Cosa tra l'altro semplicissima perché si può fare dal menu del gioco. Sempre dal menu di Hemi-Roids si può scegliere il livello di gioco da cui entrare, e ce ne sono ben quaranta. Naturalmente non è saggio entrare direttamente all'ultimo livello perché tre sole astronavi e la normale dotazione di partenza bastano appena appena a guardarsi intorno.

A causa dell'alta velocità dell'animazione (30 fotogrammi al secondo su un LC) e della qualità grafica e sonora, HemiRoids richiede una macchina piuttosto potente; necessita comunque del 32 bit ColorOuickDraw e di uno schermo a 256 colori, ma gira anche sotto System 6.

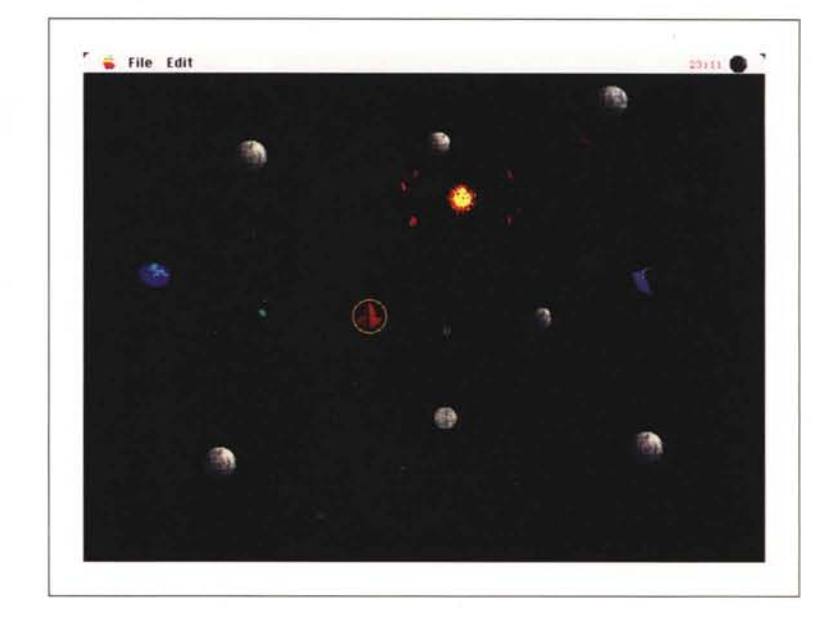

## **Mandella**

*Versione* 7.*Ob*l - *1990 by Jesse Jones Applicazione - Shareware (40\$) (serve 68030* e *Colore)*

Da quel che il nome fa intuire Mandella è un programma per creare immagini a 200 colori degli insiemi di Mandelbrot. Ci sono molti programmi simili, ma nessuno, credo, a livello di Mandella. Gli insiemi che si possono creare sono i più disparati, alcuni anche in tre dimensioni. Mostra oltre ai classici insiemi di Mandelbrot anche gli insiemi di Julia, gli Orbitali e un altro gruppo sotto cui si trovano nomi tipo Halley, Newton, Spider, ecc.

Uno dei pregi del programma è la possibilità di calcolare più insiemi contemporaneamente in finestre differenti e ciascun insieme con i suoi parametri! La velocità di calcolo è notevole, e il fatto che il frattale venga disegnato a livelli di risoluzione via via crescenti premette di avere un'idea del risultato già dopo pochi secondi. Impressionante la quantità di menu e, quindi, di parametri modificabili; sia per quanto riguarda la parte matematica di generazione dell'insieme, sia per quanto riguarda la parte più prettamente grafica della sua rappresentazione. Ci sono decine di palette già predefinite, tutte ancora personalizzabili, e altre proprie se ne possono aggiungere. È possibile alla fine della fase di disegno anche far ciclare la palette

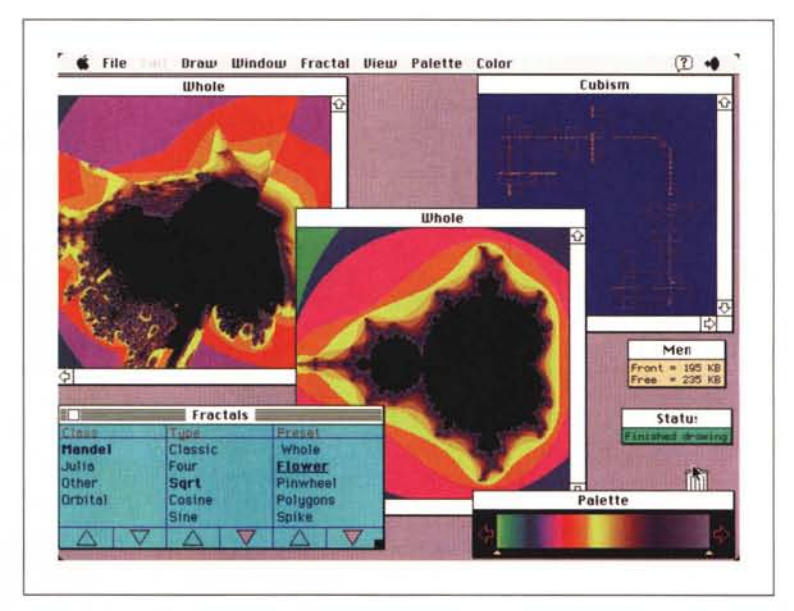

tra due punti a piacere ottenendo i famosi effetti di movimento a onda. Il disegno ottenuto può poi essere salvato in una quantità di formati tale da garantire la completa esportabilità anche verso altre macchine.

Naturalmente per ottenere questa velocità di calcolo e l'eleganza di visualizzazione, Mandella necessita da macchine piuttosto potenti, meglio se dotate di coprocessore matematico, anche se, grazie al lavoro dell'autore che si è riscritto completamente le routine di calcolo, non se ne nota troppo la mancanza. Indispensabile invece il 32 bit Color Ouick Draw e almeno il System 6. Se si vogliono aprire molte finestre contemporaneamente è preferibile dotarsi di un Mac con parecchia memoria, soprattutto se le immagini da generare sono molto grandi, come minimo Mandella ne richiede 2 mega e mezzo. Mis

*Valter Di Dio è raggiungibile tramite MC-link alla casella MC0008* e *tramite Internet all'indirizzo [MC0008@mciink.it](mailto:MC0008@mciink.it)*